# **Limerick BATAI**

# Accounting Revision Seminar

# **Saturday 11.05.2024**

# **Production Budget**

# **Question 9**

Presented by

Jason Ryan

YouTube <a href="https://www.youtube.com/jasonryanteach">https://www.youtube.com/jasonryanteach</a>

Twitter @JasonRyanTeach

Website mrryanaccounting.weebly.com

mrryanjcb.weebly.com businesshfc.weebly.com

Production Budgets Question 9

# **PAST TOPIC - QUESTION 9**

|                    | 2023 | 2022 | 2021 | 2020 | 2019 | 2018 | 2017 | 2016 | 2015 | 2014 | 2013 | 2012 | 2011 | 2010 | 2009 | 2008 |
|--------------------|------|------|------|------|------|------|------|------|------|------|------|------|------|------|------|------|
| Cash Budget        | 2023 |      |      | Yes  |      |      |      | Yes  | Yes  |      | Yes  | Yes  |      | Yes  | Yes  |      |
| Production Budgets |      | Yes  |      |      | Yes  |      | Yes  |      |      | Yes  |      |      | Yes  |      |      | Yes  |
| Flexible Budgets   |      |      | Yes  |      |      | Yes  |      |      |      |      |      |      |      | Yes  |      |      |

# **Additional Resources**

Remember it is important to complete questions for

- 1. Production budget and
- 2. Cash budget

Please click the link to get access to additional resource

<u>Theory</u> – Flexible budget

<u>Past exam questions</u> – production budget

<u>Theory</u> – Production budgets

Past exam question – Cash Budgets

**Theory** – Cash Budgets

# 2020 - Question 9 - Houghton Ltd

# **PART A**

Part A is asking you to calculate

- (i) Separate production overheads to fixed and variable elements
- (ii) Separate other overheads to fixed and variable elements
- (iii) Prepare a flexible budget for 90% activity level using marginal costing principles and shoe the contribution

|   | Marginal Costing Principles |       |     |                               |  |  |
|---|-----------------------------|-------|-----|-------------------------------|--|--|
| 1 | Sales                       |       | X   | Calculation as per question   |  |  |
|   | Less Variable Costs         |       |     | Calculation as per question   |  |  |
| 2 | Production Overheads        | X     |     | Calculation as per part (i)   |  |  |
| 3 | Other Overhead              | (+) x |     | Calculation as per part (ii)  |  |  |
| 4 | Direct materials            | (+) x |     | Need to calculate (Knowledge) |  |  |
| 5 | Direct wages                | (+) x | (x) | Need to calculate (Knowledge) |  |  |
|   | Contribution                |       | X   | Sales – Variable Costs        |  |  |
|   | Fixed Costs                 |       |     |                               |  |  |
| 6 | Administration              | X     |     | Given in question             |  |  |
| 7 | Production Overheads        | (+) x |     | Calculation as per part (i)   |  |  |
| 8 | Other Overheads             | (+) x | (x) | Calculation as per part (ii)  |  |  |
|   | Profit                      |       | X   | Contribution – Fixed Costs    |  |  |

# Separate production overheads to fixed and variable elements

There are two parts to this question

- 1. You need to find the variable costs and
- 2. You need to find the fixed coats

### Variable costs

To calculate the variable costs

- 1. use the template below
- 2. And to get the variable cost per unit figure divide the € by the units

# Exam Tip When calculate the variable cost always use this layout

|            | Units | €     |
|------------|-------|-------|
| High       | X     | X     |
| Low        | (-) x | (-) x |
| Difference | X     | X     |

| €     |  |
|-------|--|
| Units |  |

| €0.00 | Variable Cost per Unit |
|-------|------------------------|
|-------|------------------------|

# **Step 1**The figures that we use from the question will be

| <b>Output Levels</b> | 55%     | 75%     | 95%     |
|----------------------|---------|---------|---------|
| Units                | 27,500  | 37,500  | 47,500  |
| Costs                | €       | €       | €       |
| Production overheads | 129,000 | 173,000 | 217,000 |

Taken from the question

We use the High / Low method to calculate the Variable Costs Per Unit

- 1. We take the high figure for the units and take away the low figure and take the high figure for the costs and take away the low figure.
- 2. From the figures we calculate in 1 above we divide the cost by the units to get the Variable Cost Per Unit

|            | Units      | €           |
|------------|------------|-------------|
| High       | 47,500     | 217,000     |
| Low        | (-) 27,500 | (-) 129,000 |
| Difference | 20,000     | 88,000      |

20,000 88,000

| €4.40 | Variable Cost per Unit |
|-------|------------------------|

# **Fixed Costs**

To calculate the variable costs

- 1. use the template below
- 2. You should get the same fixed costs for high and low because they are fixed (the same)

# Exam Tip

When calculate the fixed cost always use this layout

| Units       | High  | Low   |
|-------------|-------|-------|
| Total Costs | X     | X     |
| Less VC     | (-) x | (-) x |
| Fixed Costs | X     | X     |

Remember

Total cost = Variable Cost + Fixed Costs

# **Step 2**The figures that we use from the question will be

| <b>Output Levels</b> | 55%     | 75%     | 95%     |
|----------------------|---------|---------|---------|
| Units                | 27,500  | 37,500  | 47,500  |
| Costs                | €       | €       | €       |
| Production overheads | 129,000 | 173,000 | 217,000 |

Taken from the question

Production Budgets Question 9

- As we have the Total Cost in the question, we can calculate the Variable Cost Per
  Unit by taken the units is the question and multiply them by the Variable Cost Per
  Unit Figure (Which is calculated above.)
- 2. We can then take these two figures away from each other to get the Fixed Cost Figure.
- 3. We do it twice as a check to make sure we calculate the figure correct. These 2 figures should be the same as they are fixed costs

# Step 1

# Variable cost per unit

27,500 x 4.40 47,500 x 4.40 121,000 209,000

### Remember

- 1. 27,500 and 47,500 are the units given in the question
- 2. €4.40 is the variable cost per unit calculated above

# Step 2

| Units       | 47,500  | 27,500  |
|-------------|---------|---------|
| Total Costs | 217,000 | 129,000 |
| Less VC     | 209,000 | 121,000 |
| Fixed Costs | 8,000   | 8,000   |

# Step 3

| €8,000 | Fixed Costs |
|--------|-------------|
|        |             |

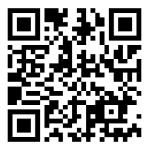

# Separate other overhead costs into fixed and variable elements.

NOTE – this is the same process as Part A (i) – use the same steps and templates

# **Variable Costs**

To calculate the variable costs

- 1. use the template below
- 2. And to get the variable cost per unit figure divide the € by the units

# Exam Tip

When calculate the variable cost always use this layout

|            | Units | €     |
|------------|-------|-------|
| High       | X     | X     |
| Low        | (-) x | (-) x |
| Difference | X     | X     |

| €     | 1 |
|-------|---|
| Units | l |

| €0.00 | Variable Cost per Unit |
|-------|------------------------|
|       |                        |

# **Step 1**The figures that we use from the question will be

| <b>Output Levels</b> | 55%     | 75%     | 95%     |
|----------------------|---------|---------|---------|
| Units                | 27,500  | 37,500  | 47,500  |
| Costs                | €       | €       | €       |
| Production overheads | 150,875 | 203,375 | 255,875 |

Taken from the question

We use the High / Low method to calculate the Variable Costs Per Unit

- 1. We take the high figure for the units and take away the low figure and take the high figure for the costs and take away the low figure.
- 2. From the figures we calculate in 1 above we divide the cost by the units to get the Variable Cost Per Unit

|            | Units      | €           |
|------------|------------|-------------|
| High       | 47,500     | 255,875     |
| Low        | (-) 27,500 | (-) 150,875 |
| Difference | 20,000     | 105,000     |

20,000 105,000

|--|

# **Fixed Costs**

To calculate the variable costs

- 1. use the template below
- 2. You should get the same fixed costs for high and low because they are fixed (the same)

# Exam Tip

When calculate the fixed cost always use this layout

| Units       | High  | Low   |
|-------------|-------|-------|
| Total Costs | X     | X     |
| Less VC     | (-) x | (-) x |
| Fixed Costs | X     | X     |

Remember

Total cost = Variable Cost + Fixed Costs

**Step 2**The figures that we use from the question will be

| <b>Output Levels</b> | 55%     | 75%     | 95%     |
|----------------------|---------|---------|---------|
| Units                | 27,500  | 37,500  | 47,500  |
| Costs                | €       | €       | €       |
| Production overheads | 150,875 | 203,375 | 255,875 |

Taken from the question

Production Budgets Question 9

- As we have the Total Cost in the question, we can calculate the Variable Cost Per
  Unit by taken the units is the question and multiply them by the Variable Cost Per
  Unit Figure (Which is calculated above.)
- 2. We can then take these two figures away from each other to get the Fixed Cost Figure.
- 3. We do it twice as a check to make sure we calculate the figure correct. These 2 figures should be the same as they are fixed costs

# Step 1

# Variable cost per unit

27,500 x 5.25 47,500 x 5.25 144,375 249,375

### Remember

- 1. 27,500 and 47,500 are the units given in the question
- 2. €5.25 is the variable cost per unit calculated above

# Step 2

| Units       | 47,500  | 27,500  |
|-------------|---------|---------|
| Total Costs | 255,875 | 150,875 |
| Less VC     | 249,375 | 144,375 |
| Fixed Costs | 6,500   | 6,500   |

# Step 3

| €6,500 | Fixed Costs |
|--------|-------------|
|--------|-------------|

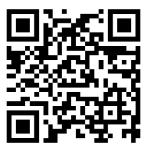

# Prepare a flexible budget for 90% activity level using marginal costing principles, and show the contribution

The marginal costing principles layout is shown below but there are a few calculate that we have to do first before we prepare the statement. These calculate include

- 1. Calculate how many units will be produced at 90% activity
- 2. Calculate VCPU and full figure for Direct Materials (Full figure = Units x VCPU)
- 3. Calculate VCPU and full figure for Direct Wage (Full figure = Units x VCPU)
- 4. Calculate the full figure for Production OH. Remember the VCPU has been calculate already in Part a (i) (Full figure = Units x VCPU)
- 5. Calculate the full figure for Other OH. Remember the VCPU has been calculate already in Part a (ii) (Full figure = Units x VCPU)
- 6. Production Overhead Fixed cost has been calculate in Part a (i)
- 7. Other Overhead Fixed cost has been calculate in Part a (ii)
- 8. Administration Overhead Fixed cost is given in the question so it the same (€38,500)

| Sales                    |       | X     |
|--------------------------|-------|-------|
| Less Variable Costs      |       |       |
| Direct Materials         | X     |       |
| Direct Wage/labour       | (+) x |       |
| Production Overheads     | (+) x |       |
| Other Overheads          | (+) x | (-) x |
| Contribution             |       | X     |
| Less Fixed Costs         |       |       |
| Production Overheads     | X     |       |
| Other Overheads          | (+) x |       |
| Administration Overheads | (+) x | (-) x |
| Profit                   |       | X     |

Remember the cost classification are as follows

**Fixed Costs** administration overheads

Variable Costs Direct Labour and Direct Materials

Mixed Costs Production Overheads and Other Overheads costs

# 1. Calculate how many units will be produced at 90% activity

95% = 47,500 Units

1% = 47,500 / 95

= 500

90% = 500 \* 90

= 45,000 Units

At 90% activity the business will product 45,000 units

# 2. Calculate VCPU and full figure for Direct Materials (Full figure = Units x VCPU)

The figures that we use from the question will be

| <b>Output Levels</b> | 55%     | 75%     | 95%     |
|----------------------|---------|---------|---------|
| Units                | 27,500  | 37,500  | 47,500  |
| Costs                | €       | €       | €       |
| Direct Materials     | 151,200 | 206,250 | 261,250 |

Taken from the question

| Units       | High       | Low         |
|-------------|------------|-------------|
| Total Costs | 47,500     | 261,250     |
| Less VC     | (-) 27,500 | (-) 151,200 |
| Fixed Costs | 20,000     | 110,000     |

20,000

| €5.55 | Variable Cost per Unit |
|-------|------------------------|
|       |                        |

# **Full Figure**

45,000 Units x €5.55 Variable Cost Per Unit = €247,500

#### Exam Tip

This figure can be calculated on the marginal costing statement

Revision Seminar Limerick BSTAI Production Budgets Question 9

#### Remember

45,000 units is the 90% capacity calculated in 1 above

€5.55 is the VCPU calculated in part 2 above

# 3. Calculate VCPU and full figure for Direct Wages (Full figure = Units x VCPU)

The figures that we use from the question will be

| <b>Output Levels</b> | 55%     | 75%     | 95%     |
|----------------------|---------|---------|---------|
| Units                | 27,500  | 37,500  | 47,500  |
| Costs                | €       | €       | €       |
| Direct Wage          | 184,250 | 251,250 | 318,250 |

Taken from the question

| Units       | High       | Low         |
|-------------|------------|-------------|
| Total Costs | 47,500     | 318,250     |
| Less VC     | (-) 27,500 | (-) 184,250 |
| Fixed Costs | 20,000     | 134,000     |

20,000

| €6.70 | Variable Cost per Unit |
|-------|------------------------|

# **Full Figure**

45,000 Units x €6.70 Variable Cost Per Unit = €301,500

#### Exam Tip

This figure can be calculated on the marginal costing statement

# Remember

45,000 units is the 90% capacity calculated in 1 above

€5.55 is the VCPU calculated in part 3 above

# 4. Calculate the full figure for Production OH.

45,000 Units x €4.40 Variable Cost Per Unit = €198,500

### Remember

Variable Cost Per Unit of €4.40 has been calculate in part A (i)

#### Exam Tip

This figure can be calculated on the marginal costing statement

# 5. Calculate the full figure for Other OH.

45,000 Units x €5.25 Variable Cost Per Unit = **€236,250** 

#### Remember

Variable Cost Per Unit of €5.25 has been calculate in part A (ii)

#### **Exam Tip**

This figure can be calculated on the marginal costing statement

# 6. Production Overhead Fixed cost

This figure has been calculate in Part a (i) and is €8,000

# 7. Other Overhead Fixed cost has been calculate in Part a (ii)

This figure has been calculate in Part a (ii) 6,500

### 8. Administration Overhead

This is a fixed cost as it is the same for each percentage activity of €38,500

| Output Levels            | 55%    | 75%    | 95%    |
|--------------------------|--------|--------|--------|
| Units                    | 27,500 | 37,500 | 47,500 |
| Costs                    | €      | €      | €      |
| Administration Overheads | 38,500 | 38,500 | 38,500 |

Now you can prepare a flexible budget for 90% activity level using marginal costing principles, and show the contribution

| Sales                    |             | X           | Workings        |
|--------------------------|-------------|-------------|-----------------|
| Less Variable Costs      |             |             |                 |
| Direct Materials         | 247,500     |             | 45,000 * 5.55   |
| Direct Wage/labour       | (+) 301,500 |             | 45,000 * 6.70   |
| Production Overheads     | (+) 198,000 |             | 45,000 * 4.40   |
| Other Overheads          | (+) 236,250 | (-) 983,250 | 45,000 * 5.25   |
| Contribution             |             | X           |                 |
| Less Fixed Costs         |             |             |                 |
| Production Overheads     | 8,000       |             | As per the Q    |
| Other Overheads          | (+) 6,500   |             | See part A (i)  |
| Administration Overheads | (+) 38,500  | (-) 53,000  | See part A (ii) |
| Profit                   |             | X           |                 |

# To find the sales figure

The sales figure is 100%. It says in the question that profit is budgeted to be 20% of all sale.

'Profit is budgeted to be 20% of sales. All units produced are sold.'

This means that the total variable costs + total Fixed cost are equal to 80%

80% = 983,250 + 53,000

80% = 1,036,250

= 1,036,250 / 80

= 12,953.125

100% = 12,953.125 \* 100

= 1,295,312.50

| Sales                    |             | 1,295,312.50 | Workings      |
|--------------------------|-------------|--------------|---------------|
| Less Variable Costs      |             |              |               |
| Direct Materials         | 247,500     |              | 45,000 * 5.55 |
| Direct Wage/labour       | (+) 301,500 |              | 45,000 * 6.70 |
| Production Overheads     | (+) 198,000 |              | 45,000 * 4.40 |
| Other Overheads          | (+) 236,250 | (-) 983,250  | 45,000 * 5.25 |
| Contribution             |             | X            |               |
| Less Fixed Costs         |             |              |               |
| Production Overheads     | 8,000       |              |               |
| Other Overheads          | (+) 6,500   |              |               |
| Administration Overheads | (+) 38,500  | (-) 53,000   |               |
| Profit                   |             | X            |               |

Now we can calculate the contribution. Remember contribution is sales less variable costs. Contribution is a crucial metric because it represents the portion of sales revenue that contributes towards covering the fixed costs and generating profits.

| Sales                    |             | 1,295,312.50 | Workings      |
|--------------------------|-------------|--------------|---------------|
| Less Variable Costs      |             |              |               |
| Direct Materials         | 247,500     |              | 45,000 * 5.55 |
| Direct Wage/labour       | (+) 301,500 |              | 45,000 * 6.70 |
| Production Overheads     | (+) 198,000 |              | 45,000 * 4.40 |
| Other Overheads          | (+) 236,250 | (-) 983,250  | 45,000 * 5.25 |
| Contribution             |             | 312,062.50   |               |
| Less Fixed Costs         |             |              |               |
| Production Overheads     | 8,000       |              |               |
| Other Overheads          | (+) 6,500   |              |               |
| Administration Overheads | (+) 38,500  | (-) 53,000   |               |
| Profit                   |             | X            |               |

Now we can calculate the profit which is contribution less fixed costs

| Sales                    |             | 1,295,312.50 | Workings      |
|--------------------------|-------------|--------------|---------------|
| Less Variable Costs      |             |              |               |
| Direct Materials         | 247,500     |              | 45,000 * 5.55 |
| Direct Wage/labour       | (+) 301,500 |              | 45,000 * 6.70 |
| Production Overheads     | (+) 198,000 |              | 45,000 * 4.40 |
| Other Overheads          | (+) 236,250 | (-) 983,250  | 45,000 * 5.25 |
| Contribution             |             | 312,062.50   |               |
| Less Fixed Costs         |             |              |               |
| Production Overheads     | 8,000       |              |               |
| Other Overheads          | (+) 6,500   |              |               |
| Administration Overheads | (+) 38,500  | (-) 53,000   |               |
| Profit                   |             | 259,062.50   |               |

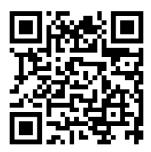

# Part B – Option 1 (i)

Option one says 2 things

- 1. This will involve employing one new production supervisor at a cost of €40,000.
- 2. This will save €1.40 per unit in the production overheads.

#### This means

- 1. The new production supervisor is a fixed cost as they will receive €40,000. This means the production fixed cost will change to €40,000
- 2. As the  $\in$ 1.40 is a saving it will reduce the variable production overhead by  $\in$ 1.40

As we have the Marginal Costing statement already completed, we just need to make changes in line with the scenario above.

But first we need to find out how many units will be produced at 100% capacity as per the question

= 47,500 / 95

= 500

100% = 500 \* 100

= 50,000

| Sales                    |             | X             | Workings                    |
|--------------------------|-------------|---------------|-----------------------------|
| Less Variable Costs      |             |               |                             |
| Direct Materials         | 275,000     |               | 50,000 * 5.55               |
| Direct Wage/labour       | (+) 335,000 |               | 50,000 * 6.70               |
| Production Overheads     | (+) 150,000 |               | 50,000 * 3.00 (4.40 – 1.40) |
| Other Overheads          | (+) 262,500 | (-) 1,022,500 | 50,000 * 5.25               |
| Contribution             |             | X             |                             |
| Less Fixed Costs         |             |               |                             |
| Production Overheads     | 40,000      |               |                             |
| Other Overheads          | (+) 6,500   |               |                             |
| Administration Overheads | (+) 38,500  | (-) 93,000    |                             |
| Profit                   |             | X             |                             |

# To find the sales figure

The sales figure is 100%. It says in the question that profit is budgeted to be 20% of all sale.

'Profit is budgeted to be 20% of sales. All units produced are sold.'

This means that the total variable costs + total Fixed cost are equal to 80%

80% = 1,022,550 + 93,000

80% = 1,115,500

= 1,115,500/80

= 13,943.75

100% = 13,943.75 \* 100

= 1,394,375

| Sales                    |             | 1,394,375     | Workings                    |
|--------------------------|-------------|---------------|-----------------------------|
| Less Variable Costs      |             |               |                             |
| Direct Materials         | 275,000     |               | 50,000 * 5.55               |
| Direct Wage/labour       | (+) 335,000 |               | 50,000 * 6.70               |
| Production Overheads     | (+) 150,000 |               | 50,000 * 3.00 (4.40 – 1.40) |
| Other Overheads          | (+) 262,500 | (-) 1,022,500 | 50,000 * 5.25               |
| Contribution             |             | X             |                             |
| <b>Less Fixed Costs</b>  |             |               |                             |
| Production Overheads     | 40,000      |               |                             |
| Other Overheads          | (+) 6,500   |               |                             |
| Administration Overheads | (+) 38,500  | (-) 93,000    |                             |
| Profit                   |             | X             |                             |

Now we can calculate the contribution. Remember contribution is sales less variable costs. Contribution is a crucial metric because it represents the portion of sales revenue that contributes towards covering the fixed costs and generating profits.

| Sales                      |             | 1,394,375     | Workings                    |
|----------------------------|-------------|---------------|-----------------------------|
| <b>Less Variable Costs</b> |             |               |                             |
| Direct Materials           | 275,000     |               | 50,000 * 5.55               |
| Direct Wage/labour         | (+) 335,000 |               | 50,000 * 6.70               |
| Production Overheads       | (+) 150,000 |               | 50,000 * 3.00 (4.40 – 1.40) |
| Other Overheads            | (+) 262,500 | (-) 1,022,500 | 50,000 * 5.25               |
| Contribution               |             | 371,875       |                             |
| Less Fixed Costs           |             |               |                             |
| Production Overheads       | 40,000      |               |                             |
| Other Overheads            | (+) 6,500   |               |                             |
| Administration Overheads   | (+) 38,500  | (-) 93,000    |                             |
| Profit                     |             | X             |                             |

Now we can calculate the profit which is contribution less fixed costs

| Sales                    |             | 1,394,375     | Workings                    |
|--------------------------|-------------|---------------|-----------------------------|
| Less Variable Costs      |             |               |                             |
| Direct Materials         | 275,000     |               | 50,000 * 5.55               |
| Direct Wage/labour       | (+) 335,000 |               | 50,000 * 6.70               |
| Production Overheads     | (+) 150,000 |               | 50,000 * 3.00 (4.40 – 1.40) |
| Other Overheads          | (+) 262,500 | (-) 1,022,500 | 50,000 * 5.25               |
| Contribution             |             | 371,875       |                             |
| <b>Less Fixed Costs</b>  |             |               |                             |
| Production Overheads     | 40,000      |               |                             |
| Other Overheads          | (+) 6,500   |               |                             |
| Administration Overheads | (+) 38,500  | (-) 93,000    |                             |
| Profit                   |             | 278,875       |                             |

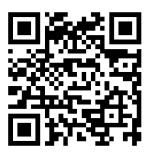

# Part B – Option 2 (i)

Option one says 2 things

- 1. Purchase of machinery which would increase the plant's capacity by 15% while
- 2. reducing all fixed overheads (including administration) by 5%.

### This means

- 1. We have to find out how many units will be produced at 115%
- 2. Then Reduce all Fixed Overhead by 5%

As we have the Marginal Costing statement already completed, we just need to make changes in line with the scenario above.

But first we need to find out how many units will be produced at 100% capacity as per the question

100% = 50,000

= 50,000 / 100

= 500

115% = 500 \* 115

= 57,500

| Sales                    |             | X             | Workings      |
|--------------------------|-------------|---------------|---------------|
| Less Variable Costs      |             |               |               |
| Direct Materials         | 316,250     |               | 57,500 * 5.55 |
| Direct Wage/labour       | (+) 385,250 |               | 57,500 * 6.70 |
| Production Overheads     | (+) 253,000 |               | 57,500 * 4.40 |
| Other Overheads          | (+) 301,875 | (-) 1,256,375 | 57,500 * 5.25 |
| Contribution             |             | X             |               |
| <b>Less Fixed Costs</b>  |             |               |               |
| Production Overheads     | 7,600       |               | 8,000 * 95%   |
| Other Overheads          | (+) 6,175   |               | 6,500 * 95%   |
| Administration Overheads | (+) 36,575  | (-) 50,350    | 38,500 * 95%  |
| Profit                   |             | X             |               |

# To find the sales figure

The sales figure is 100%. It says in the question that profit is budgeted to be 20% of all sale.

'Profit is budgeted to be 20% of sales. All units produced are sold.'

This means that the total variable costs + total Fixed cost are equal to 80%

80% = 1,256,375 + 50,350

80% = 1,306,725

= 1,306,725/80

= 16,334.0625

100% = 16,334.06 \* 100

= 1,633,406.25

| Sales                    |             | 1,633,406.25  | Workings      |
|--------------------------|-------------|---------------|---------------|
| Less Variable Costs      |             |               |               |
| Direct Materials         | 316,250     |               | 57,500 * 5.55 |
| Direct Wage/labour       | (+) 385,250 |               | 57,500 * 6.70 |
| Production Overheads     | (+) 253,000 |               | 57,500 * 4.40 |
| Other Overheads          | (+) 301,875 | (-) 1,256,375 | 57,500 * 5.25 |
| Contribution             |             | X             |               |
| <b>Less Fixed Costs</b>  |             |               |               |
| Production Overheads     | 7,600       |               | 8,000 * 95%   |
| Other Overheads          | (+) 6,175   |               | 6,500 * 95%   |
| Administration Overheads | (+) 36,575  | (-) 50,350    | 38,500 * 95%  |
| Profit                   |             | X             |               |

Now we can calculate the contribution. Remember contribution is sales less variable costs. Contribution is a crucial metric because it represents the portion of sales revenue that contributes towards covering the fixed costs and generating profits.

| Sales                |             | 1,633,406.25  | Workings      |
|----------------------|-------------|---------------|---------------|
| Less Variable Costs  |             |               |               |
| Direct Materials     | 316,250     |               | 57,500 * 5.55 |
| Direct Wage/labour   | (+) 385,250 |               | 57,500 * 6.70 |
| Production Overheads | (+) 253,000 |               | 57,500 * 4.40 |
| Other Overheads      | (+) 301,875 | (-) 1,256,375 | 57,500 * 5.25 |
| Contribution         |             | 377,031.25    |               |
| Less Fixed Costs     |             |               |               |
| Production Overheads | 7,600       |               | 8,000 * 95%   |
| Other Overheads      | (+) 6,175   |               | 6,500 * 95%   |
| Administration       | (+) 36,575  | (-) 50,350    | 38,500 * 95%  |
| Overheads            |             |               |               |
| Profit               |             | X             |               |

Now we can calculate the profit which is contribution less fixed costs

| Sales                   |             | 1,633,406.25  | Workings      |
|-------------------------|-------------|---------------|---------------|
| Less Variable Costs     |             |               |               |
| Direct Materials        | 316,250     |               | 57,500 * 5.55 |
| Direct Wage/labour      | (+) 385,250 |               | 57,500 * 6.70 |
| Production Overheads    | (+) 253,000 |               | 57,500 * 4.40 |
| Other Overheads         | (+) 301,875 | (-) 1,256,375 | 57,500 * 5.25 |
| Contribution            |             | 377,031.25    |               |
| <b>Less Fixed Costs</b> |             |               |               |
| Production Overheads    | 7,600       |               | 8,000 * 95%   |
| Other Overheads         | (+) 6,175   |               | 6,500 * 95%   |
| Administration          | (+) 36,575  | (-) 50,350    | 38,500 * 95%  |
| Overheads               |             |               |               |
| Profit                  |             | 326,681.25    |               |

### **Tutorial Video**

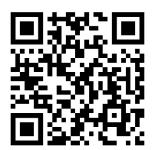

### Part B – Option 2 (ii)

Choose option 2 because the profit is  $\text{\ensuremath{\in}}47,806.25$  higher than in option 1.

# Part C – Theory

- (c) (i) What is meant by the term sensitivity analysis.
- Sensitivity Analysis is also known as 'what if' analysis. It is a technique used by management accountants to show the effect on profit brought about by changes in the following:
  - 1. Selling price
  - 2. Sales volume
  - 3. Variable costs
  - 4. Fixed costs

The examples in part (b) of the question are examples of sensitivity analysis.

### (ii) Outline why Henry Ltd would prepare a flexible budget.

- To show management the cost levels at different levels of production. It is
  misleading to compare the budgeted costs at one level of activity with the actual
  costs at a different level of activity.
- 2. To compare actual costs and budgeted costs at the same level of activity, in order to d etermine if actual costs exceeded or were less than budgeted costs.
- 3. To compare budgeted costs and actual costs in order to identify variances. This allows corrective action to be taken.
- 4. To help in controlling costs or planning production levels.

Revision Seminar Limerick BSTAI Production Budgets Question 9

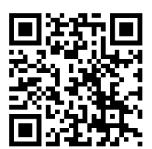